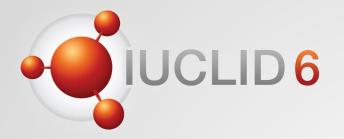

## **IUCLID** 6

Version 7.10 – October 2023 release webinar

21<sup>st</sup> November 2023

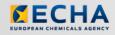

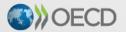

IUCLID 6 is developed by the European Chemicals Agency in association with the OECD

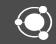

#### Question and answers session

- Q&A using SliDo
- Lasts until 13:30 (EET) on the webinar day
- You can keep your questions anonymous
- We will answer your questions during the day
- All Q&As will be published on the webinar pages after the event

https://echa.europa.eu/-/iuclid-6-october-2023-release

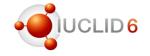

Joining as a participant?

# iuclid2023

Agenda for today

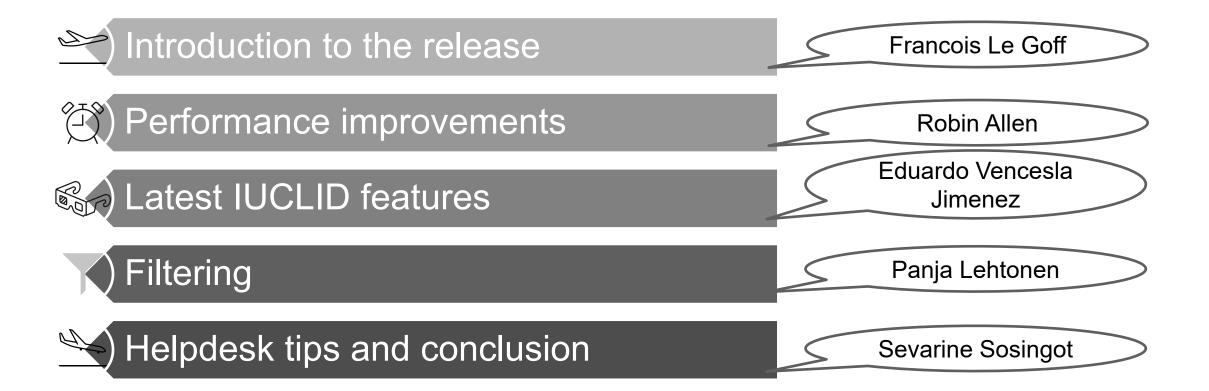

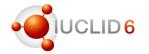

## IUCLID October 2023 webinar

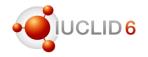

#### Release plan

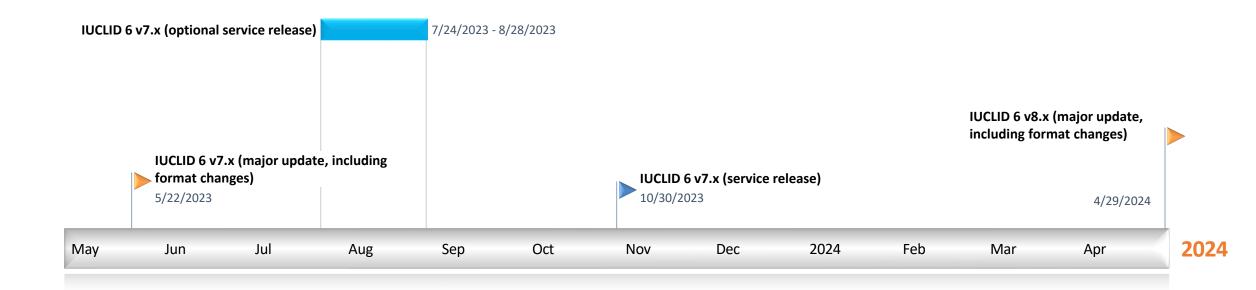

## IUCLID October 2023 webinar

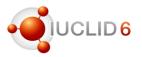

#### Post format change release: known issues and patches

- After the release, identified issues have been communicated to the users who downloaded the affected versions and published on the IUCLID website:
  - <u>https://iuclid6.echa.europa.eu/faq#known\_issues</u>
- Issues were fixed in subsequent patches:
  - v7.0.2 on 29.05.23
  - v7.0.4 on 12.06.23
  - v7.0.7 on 19.07.23
- See the release notes and also:
  - <u>https://iuclid6.echa.europa.eu/faq#fixed\_issues</u>

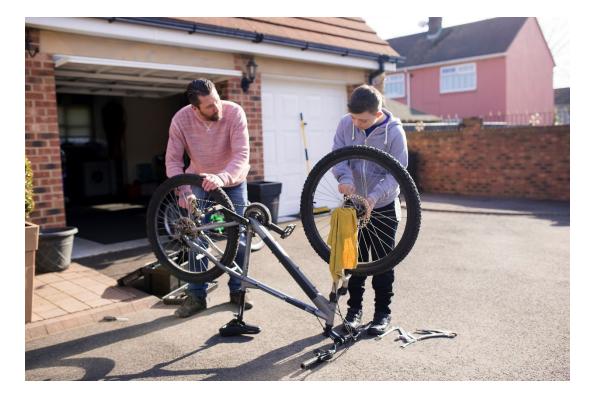

#### Remaining known issues

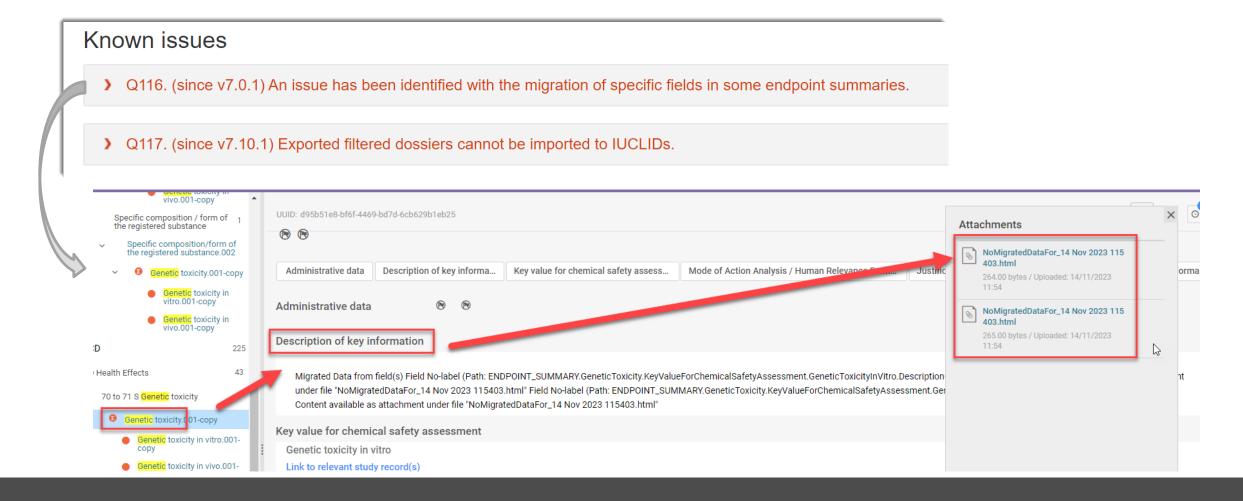

## IUCLID October 2023 webinar

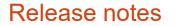

- Details about the releases are maintained in the Release notes\* published on the IUCLID website
- Release notes are updated each time a IUCLID release is shared with (a group of) users

\*https://iuclid6.echa.europa.eu/documents/1387205/1809509/IUCLID\_6\_Release\_Notes.pdf

# Page | 1 TABLE OF CONTENTS 1 INTRODUCTION 19 2 VERSION 7.10.1 (PUBLIC RELEASE 30 OCTOBER 2023) 20 2.1 Comparison 20 2.2 Data entry 20 2.3 Dossier creation 21 2.4 Export / import 21 2.5 Filtering 21 2.6 Installation / update 22 2.7 Migration 22 2.8 Report generator 22 2.8.1 Chemical Safety Report 22 2.8.2 SPC Report. 22

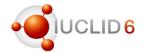

Agenda for today

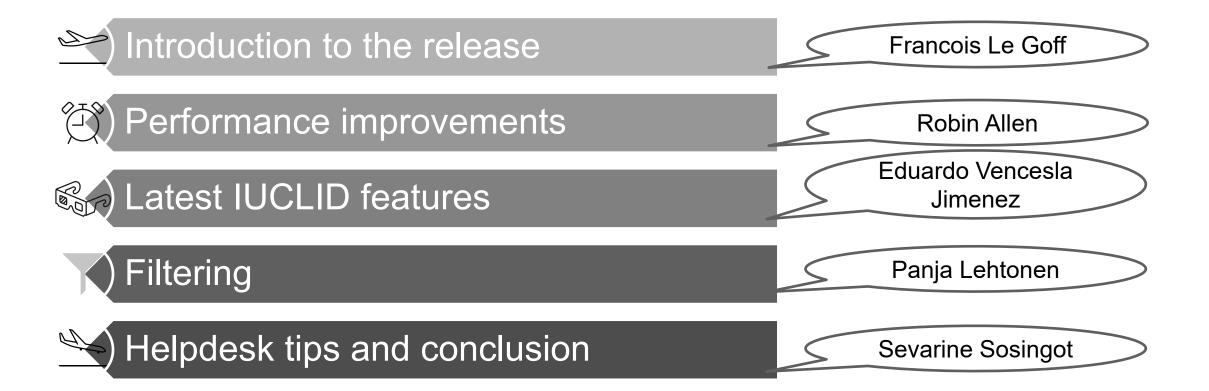

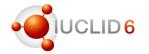

## **Performance improvements**

**Robin Allen** 

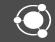

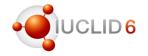

#### Export: faster downloads of large files

Export has been made more efficient by excluding the use of the browser cache. For example, users may notice that the following are now faster for very large files:

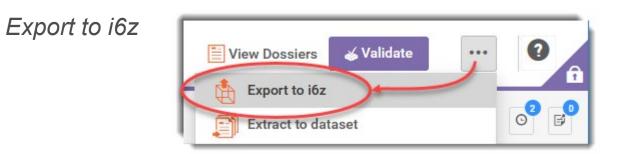

• *Download* from a background task

| ODSSIER / eafc602c-1936                          | 5-405a-aa62 | -eca9bf3a12a0    | / Xyler | ne <u>''</u>       |
|--------------------------------------------------|-------------|------------------|---------|--------------------|
| Type of operation Export<br>End 15/11/2023 17:36 | Start       | 15/11/2023 17:35 | ±<br>₪  | Download<br>Delete |

# Performance improvements

#### Extract to dataset: Data written in the background

*Extract to dataset* is used to copy data from a dossier into a raw dataset. If the raw dataset does not already exist, it is created. The process has two parts:

1) Comparison of the data in a dossier with data in a raw dataset that has the same subject as the dossier: for example, a *substance*;

2) Copying data from the dossier.

*Extract* is now handled as a background task, allowing the user to continue using the IUCLID interface while it runs.

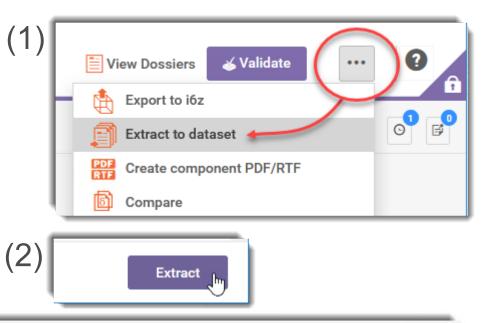

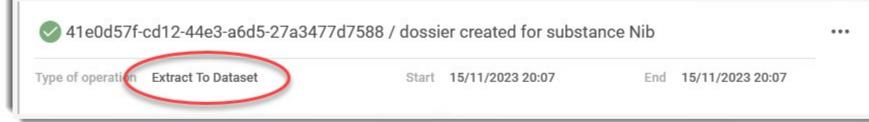

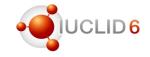

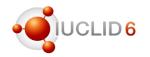

#### Import & Export: IUCLID Drive

This is for use only where the import or export of large documents are too slow, and factors other than file size have been excluded. It assumes that the web browser limits the speed. It works by importing and exporting files via a file system instead of the web browser. Files are shared between the IUCLID user and the IUCLID Server, typically using a shared network folder. This folder *is* the *IUCLID Drive*.

*IUCLID Drive* is not visible in the interface by default. It must be configured by a IUCLID administrator, as described in the document *Installation and Update Instructions for IUCLID 6 Server* which is available on the IUCLID website. The IUCLID administrator works with the IUCLID users to provide the access.

#### Import

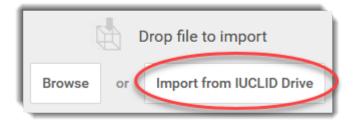

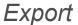

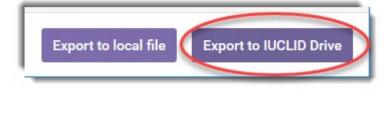

#### Background task for the Export

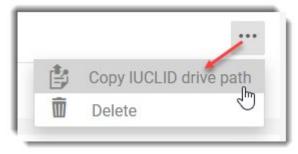

#### Background tasks

To save space in the interface and in system storage, completed tasks are deleted automatically 10 days after completion.

| c188628e-3f6b-4857-8f3b-79be79571b                           | odb / TMP_Created from an imported dataset_DISS v4.3.0 |  |
|--------------------------------------------------------------|--------------------------------------------------------|--|
| Type of operation Extract To Dataset<br>End 02/11/2023 17:27 | Start 02/11/2023 17:26                                 |  |

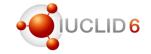

## Latest IUCLID features

Eduardo Vencesla Jimenez

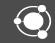

#### Background

- ECHA is hosting a large database containing information on chemicals
- To facilitate the preparation of dossiers to be submitted to ECHA, access to the relevant information from IUCLID starts to be implemented in relevant working contexts

| Sulfuric Acid                                                                                                    |                 |              | Search               |
|----------------------------------------------------------------------------------------------------|-----------------|--------------|----------------------|
| ✓ I have read and I accept the legal notice                                                                                                    |                 |              | ADVANCED SEARCH >    |
|                                                                                                    |                 |              |                      |
| Page 1 of 13 👻 50 Items per Page 👻 Showing 1 - 50 of 648 results.                                                                                                    |                 | ← First      | Previous Next Last → |
| Name 🗘                                                                                                    | EC / List no. 🗘 | CAS no. O    | BP                   |
| <b>Benzenesulfonic acid, C16-24-alkyl derivs.</b><br>UVPAC name: <mark>sulfuric acid</mark>                                                                                                    | 274-262-1       | 70024-67-8   | B9                   |
| Potassium hydrogensulphate<br>IUPAC name: <mark>sulfuric acid</mark>                                                                                                    | 231-594-1       | 7646-93-7    | BP,                  |
| Sulphuric acid<br>IUPAC name: <mark>sulfuric acid</mark>                                                                                                    | 231-639-5       | 7664-93-9    | <b>B</b> 9,          |
| sulfuric acid compound with (S)-4-amino-N-((1R,2S,3S,4R,5S)-5-amino-4-(((2S,3R)-<br>3-amino-6-(((2-hydroxyethyl)amino)methyl)-3,4-dihydro-2H-pyran-2-yl)oxy)-<br>2-(((2R,3R,4R,5R)-3,5-dihydroxy-5-methyl-4-(methylamino)tetrahydro-2H-pyran-<br>2-yl)oxy)-3-hydroxycyclohexyl)-2-hydroxybutanamide (2.5:1) | 822-330-1       | 1380078-95-4 |                      |
| Sulfuric acid copper(2+) salt (1:1), mixt. with boric acid (H3BO3) and chromic acid (H2Cr2O7) disodium salt                                                                                                    | 616-152-1       | 74871-69-5   |                      |
| Sulfuric acid copper(2+) salt (1:1), monohydrate                                                                                                    | 600-326-9       | 10257-54-2   |                      |
| Sulfuric acid copper(2+) sait (1:1), reaction products with 4-[(2,4-<br>dinitrophenyl)amino]phenol, sodium hydroxide and sodium sulfide (Na2(Sx))                                                                                                    | 308-092-7       | 97862-46-9   |                      |
| Sulfuric acid copper(2+) salt (1:1), reaction products with boric acid (H3BO3), sodium phosphate and zinc oxide                                                                                                    | 271-558-2       | 68585-51-3   |                      |
| Sulfuric acid copper(2+) salt (1:1), reaction products with m-cresol, p-cresol,<br>I,5-naphthalenediamine and sodium sulfide (Na2(Sx)), reaction products with sodium<br>sulfide (Na2S)                                                                                                    | 287-714-8       | 85567-02-8   |                      |

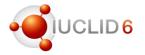

٠

.

# 

#### EU BPR Summary of Product Characteristics transition to IUCLID

| ECHA is preparing the phasing-out                                            | Working context                                                         |                                                                                                    |
|------------------------------------------------------------------------------|-------------------------------------------------------------------------|----------------------------------------------------------------------------------------------------|
| of the SPC Editor under the EU                                               | BPR Summary of product characteristics (SPC)                            | Select Reference Substance from: + Create                                                                                            |
| Biocidal Products Regulation and will start a transition to IUCLID           | C Type at least 3 characters X                                          | 322 items found                                                                                                    |
| Several improvements are                                                     | BPR Summary of product characteristics (SPC)                            | O Local IUCLID database  • ECHA BPR Active Substances                                                                                |
| introduced in IUCLID to facilitate the                                       | Y 🏅 my mix                                                              | Selecting a reference substance from ECHA list will result to either creating a new one or replacing an existing to local inventory. |
| preparation of these dossiers in the                                         | > Manufacturers of the product                                          | Show results 25 🗸                                                                                                    |
| future                                                                       | <ul> <li>Product information</li> <li>2</li> </ul>                      |                                                                                                    |
|                                                                              | ✓ SPC name and legal entity 1                                           | Formaldehyde                                                                                                    |
| For example, users will be able to                                           | > 🏅 my mix                                                              | CAS number 50-00-0 IUPAC name                                                                                                    |
| select a reference substance from<br>ECHA's BPR list of Active<br>Substances | <ul> <li>Family, meta SPC, product</li> <li>1</li> </ul>                | BAS number 1306 EC number 200-001-8                                                                                                  |
|                                                                              | <ul> <li>Representative biocidal product<br/>composition.001</li> </ul> |                                                                                                    |
|                                                                              | Hazard and precautionary statements                                     | Lactic acid                                                                                                    |
|                                                                              | Authorised uses                                                         | CAS number IUPAC name                                                                                                    |
|                                                                              | General directions for use                                              |                                                                                                    |

https://echa.europa.eu/support/dossier-submission-tools/spc-editor

#### Authorised substances and uses

- In the same way IUCLID users can select a reference substance from ECHA's list of authorised substances to prepare a 'Downstream user notification of authorised use'
- IUCLID users will also have access to the list of authorised uses to provide information under section 2 of this working context 'Authorised uses notified'

| Select Reference Substance from:                                                                                                    |              | + Create ×                                                                                                    |   |
|----------------------------------------------------------------------------------------------------|--------------|----------------------------------------------------------------------------------------------------|---|
| <ul> <li>Q 45 items for CLocal IUCLID database © ECHA's list of Substances with A</li> <li>Selecting a reference substance from ECHA list will result or replacing an existing to local inventory.</li> </ul> | uthori       | Select from ECHA's list of authorise                                                                                                    | × |
| Trichloroethylene                                                                                                    |              | Show results 25 V                                                                                                    |   |
| CAS number 79-01-6 IUPAC name<br>EC number 201-167-4                                                                                                    | 1,1          | Use for electrolytic passivation of tin plated steel for the packaging industry.         Substance name       Sodium dichromate         CAS Number       10588-01-9         Authorisation number       REACH/20/5/7         Use type       UseAtIndustrialSites                                                                                                    |   |
| 5-tert-butyl-2,4,6-trinitro-m-xylene<br>CAS number 81-15-2 IUPAC name<br>EC number 201-329-4                                                                                                    | 1-te<br>trin | EC Number 234-190-3<br>Application of primers and specialty coatings in the construction of aerospace and<br>aeronautical parts, including aeroplanes/helicopters, spacecraft, satellites,                                                                                                    |   |
|                                                                                                    | 1            | aeronautical parts, including aeroplanes/helicopters, spacecraft, satellites,<br>launchers, engines, and for the maintenance of such constructions for the<br>aerospace sector in which any of the following key functionalities is required:<br>corrosion resistance,adhesion of paint/compatibility with binder system, layer<br>thickness, chemical resistance, temperature resistance (thermal shock resistance),<br>compatibility with substrate or processing temperatures. |   |

https://www.echa.europa.eu/web/guest/du-66-notifications

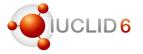

# Retrieving data from ECHA repositories

Classification and labelling inventory

#### CL Inventory

Notifications submitted/updated by: 15 November 2023

#### > CL Inventory

| Page 1 of 4,578 - 50 Items per Page - Showing 1                                                                                                  | L - 50 of 228,870 resu   | ts.                 | ← First Previous 1 |
|----------------------------------------------------------------------------------------------------|--------------------------|---------------------|--------------------|
| Name 🗘                                                                                                    | EC / CAS<br>List no. CAS | no. Classification  | Source             |
| α,α,α-trifluoro-p-toluoyl chloride                                                                                                    | 206-342- 329-<br>9       | 15-7 Skin Corr. 1B  | Notified C         |
| N,N-diethyl-m-anisidine                                                                                                    | 202-134- 92-1<br>7       | 3-2 Acute Tox. 4    |                    |
| 5,9-Anhydro-2,3,4,8-tetradeoxy-8-[[3-(2-<br>hydroxy-1-methylpropyl)oxiranyl]methyl]-3-<br>methyl-[2E,8[2S,3S(1S,2S)]]-L-talonon-2-enonic<br>acid | 603-145- 1265<br>3 69-0  | 0- Skin Sens. 1     | Notified C         |
| Benzyl pivalate                                                                                                    | 218-251- 2094<br>1 1     | -69- Not Classified | Notified C         |
| Tetrasodium 6-amino-4-hydroxy-3-[[7-                                                                                                    | 218-326- 2118            | -39-                | Notified C         |

https://echa.europa.eu/information-on-chemicals/cl-inventory-database

- To facilitate the preparation of CLP notifications, a link to ECHA repository of classification and labelling information will be established
- Available from section 2.1 of the substance dataset

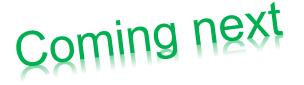

### ECHA Repositories of:

- Active substances for SPC
- List of authorised substances
- List of authorised uses

## New features in IUCLID:

- Using the Copy data from functionality with referenced linked entities
- Entering new *Inventory number* values in the Reference Substance form
- Opening the validation assistant report in a new tab
- Comparison report: Filtering only differences
- New filtering possibilities in the list of reports

# Filtering

Panja Lehtonen

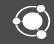

# **IUCLID** Filtering

- The process in which information not meant to be published is removed from a IUCLID dossier. The IUCLID *Filter Tool* is used
  - As the basis for the IUCLID plug-in: 'Dissemination preview' to simulate what will be published from dossiers. The plug-in is delivered with IUCLID
  - ECHA uses the IUCLID Filter Tool in its automated dissemination pipeline for the publication of information on the ECHA website

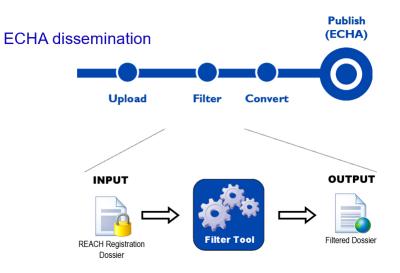

#### The latest version of IUCLID brings

- Naming convention for filtered document names
- Document UUIDs are kept during filtering
- Apply the new dossier header defined for ECHA dissemination for REACH registrations

| 📥 Go t     | o source <del>&gt;</del> | Validate            | •••       |  |  |
|------------|--------------------------|---------------------|-----------|--|--|
| ١.         | Export to i6z            |                     |           |  |  |
| Ð          | Extract to dat           | taset               |           |  |  |
| PDF<br>RTF | Create comp              | onent PDF/RTF       |           |  |  |
| PDF<br>RTF | Create document PDF/RTF  |                     |           |  |  |
| 6          | Compare                  |                     |           |  |  |
| E,         | Generate rep             | ort                 |           |  |  |
|            | Copy annotat             | tions from          |           |  |  |
| ?          | Disseminatio             | n preview           | ^         |  |  |
| L          | View repor               | 't                  |           |  |  |
| L          | View repor               | rt & create filtere | d dossier |  |  |

#### Naming convention for filtered document names

before

### now

Х

2

1

1

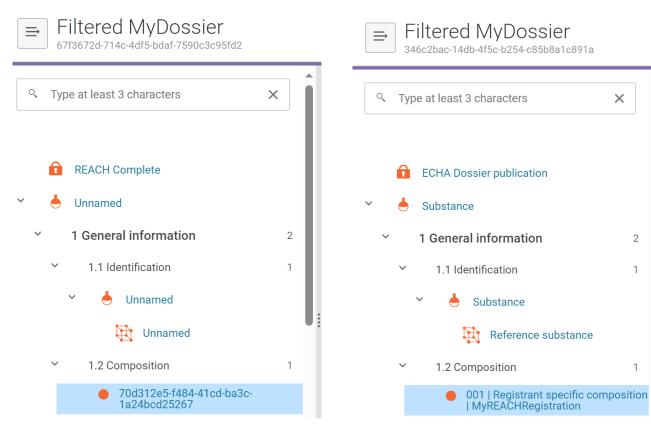

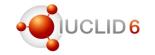

IUCLID now produces meaningful names for • filtered dossier elements.

#### Naming convention for filtered document names

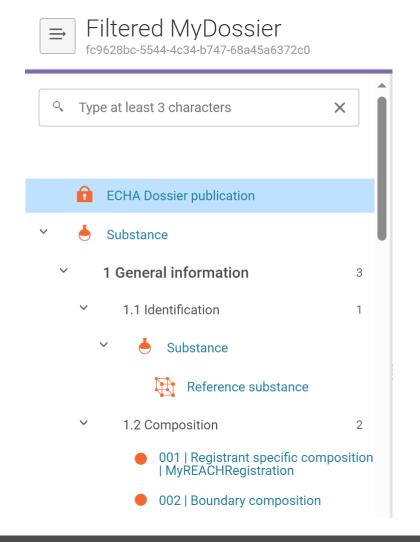

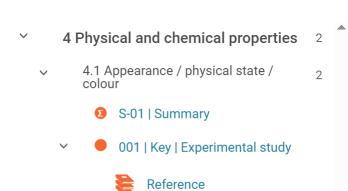

Test material information

• Filtered records are renamed in a standardised way.

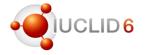

#### Original document UUIDs are now prserved in a filtered dossier

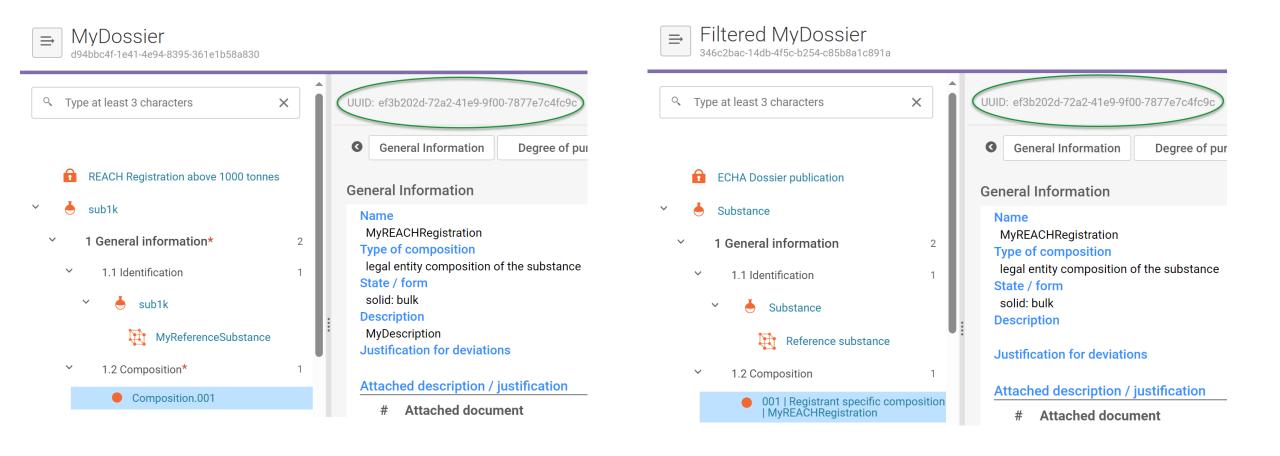

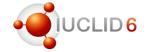

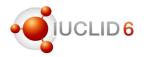

#### Original document UUIDs are kept – follow-up faster and clearer

| •ອຸ໋າມດ                                                | CLID 6                                                                           | ? SuperUser                                                                             |                                                                   |
|--------------------------------------------------------|----------------------------------------------------------------------------------|-----------------------------------------------------------------------------------------|-------------------------------------------------------------------|
| $\Rightarrow$                                          | Dashboard                                                                        | Q     et3b202d-72a2-41e2 9100-7877e7c4fc9d     ×     ×       Q     Searchingplease wait |                                                                   |
| → Filtered MyDoss                                      |                                                                                  |                                                                                         |                                                                   |
|                                                        | X UUID: ef3b202d-72a2-41e9-9f00-7877e                                            | Results<br>→                                                                            |                                                                   |
|                                                        | General Information Degree                                                       | of purity Composition.001                                                               |                                                                   |
| <b>ECHA Dossier publicatio</b>                         | General Information                                                              | UUID ef3b202d-72a2-41e9-9f00-7877e7c4fc9c<br>Dossier name MyDossier                     | Substance name sub1k Dossier UUID d94bbc4f-1e41-4e94-8395-361e1b5 |
| Y 📥 Substance                                          | Name                                                                             |                                                                                         |                                                                   |
| <ul> <li>✓ 1 General information</li> </ul>            | MyREACHRegistration<br>Type of composition<br>legal entity composition of the su | bstance 001   Registrant specific composition   My                                      | /REACHRegistration                                                |
| <ul> <li>✓ 1.1 Identification</li> </ul>               | State / form                                                                     | UUID ef3b202d-72a2-41e9-9f00-7877e7c4fc9c                                               | Substance name Substance                                          |
| <ul> <li>Substance</li> </ul>                          | solid: bulk Description                                                          | Dossier name Filtered MyDossier                                                         | Dossier UUID 2291dbea-15c7-440a-853e-4245a69                      |
| Reference                                              | substance Justification for deviations                                           |                                                                                         |                                                                   |
| ✓ 1.2 Composition                                      | 1 Attached description / justific                                                | Composition.001                                                                         |                                                                   |
| <ul> <li>001   Registrant<br/>  MyREACHRegi</li> </ul> | t specific composition<br>istration # Attached document                          | UUID ef3b202d-72a2-41e9-9f00-7877e7c4fc9c                                               | Substance name sub1k                                              |

Filtered REACH registration dossiers will apply a dossier header defined for ECHA dissemination

| Filtered MyDossier             |                                                                                                    | 🛅 View Dossiers                                                                        | . Go to source → |                                                                                                    |
|--------------------------------|----------------------------------------------------------------------------------------------------|----------------------------------------------------------------------------------------|------------------|----------------------------------------------------------------------------------------------------|
| Q Type at least 3 characters X | UUID: 2291dbea-15c7-440a-853e-42                                                                                                    | 245a6994ff1 Dossier Subject General information                                        | Relevant dates   |                                                                                                    |
| ECHA Dossier publication       |                                                                                                    |                                                                                        |                  |                                                                                                    |
| Substance                      | General information Dossier type Dossier subtype Registration role Status Details Relevant dates Reference date Last updated on Status changed on | ECHA dissemination metadata<br>injected in the IUCLID dossier<br>in ECHA dissemination |                  | <ul> <li>Sections 'General information' and 'Relevant dates<br/>contain metadata that will be injected in a filtered<br/>dossier, by ECHA, before publication</li> </ul> |

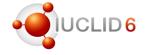

## Helpdesk tips and conclusion

Sevarine Sosingot

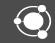

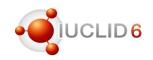

#### Helpdesk work

- We have received around 700 questions so far in 2023
- The topics range from:
  - Upgrade and migration issues, installation issues,
  - Functionality problems or questions (e.g., Validation Assistant, dossier creation),
  - User management,
  - Import/export, performance issues and many more
- We receive questions from Industry (different company sizes) and National Authorities
- Helpdesk works together with our in-house experts (IUCLID team) and sometimes with external consultants to resolve difficult cases
- We gather the most frequent questions to create our FAQ page: <u>https://iuclid6.echa.europa.eu/faq</u>
- We constantly improve our manuals based on the questions received

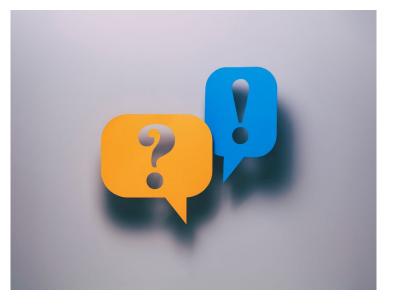

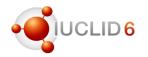

#### **IUCLID** Installation folder

- Ensure that installation folder is clean
  - No old or extra files
  - No updater folders (updater is its own unique software)
  - Clear naming convention for the installation folder (e.g. IUCLIDPRD, IUCLIDDEV, IUCLIDTST)

#### Upgrade and installation

- Provide screenshots of the error messages
- Details regarding the version, database type, Operating system
- Provide log files: see FAQ #39

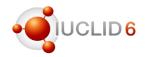

Functionality questions (e.g. Validation Assistant, dossier creation etc)

- Provide screenshots of the error messages
- Details regarding the actions you were performing prior to the error message
- Provide log files: see FAQ 39

Import/export and Performance questions

- Provide screenshots of the error messages
- Details regarding the actions you were performing prior to the error message
- Provide the browser logs (i.e. HAR file)
- Provide the import file if possible (see FAQ 99)
- Provide log files: see FAQ 39

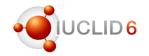

## IUCLID Installation and Upgrade Manual

- Contains installation procedure
- NEW: contains a checklist for updating IUCLID 6 server
- Contains the upgrade procedure
- Updated for each release

## **IUCLID** User manual

- Contains information on IUCLID functionalities
- Updated for each release

## IUCLID FAQ page

- Contains frequently asked questions
- Questions are collected from helpdesk issues
- Updated regularly when there is a need

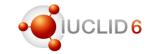

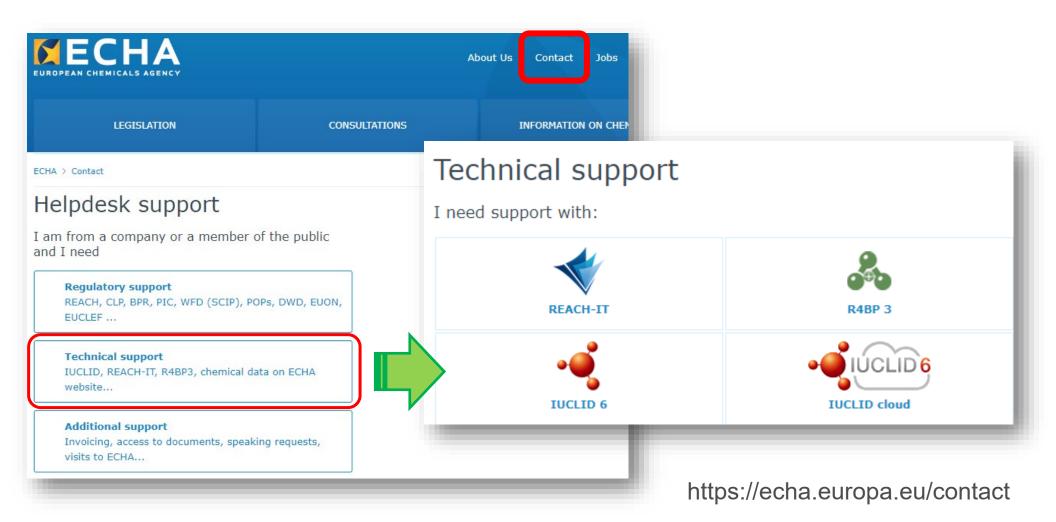

Question and answers session

- Q&A using SliDo open until 13:30 (EET)
- You can keep your questions anonymous
- All Q&As will be published on the webinar pages in the upcoming days at <u>https://echa.europa.eu/webinars</u>

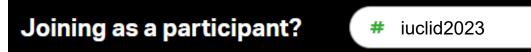

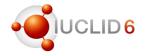

## IUCLID in social media

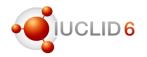

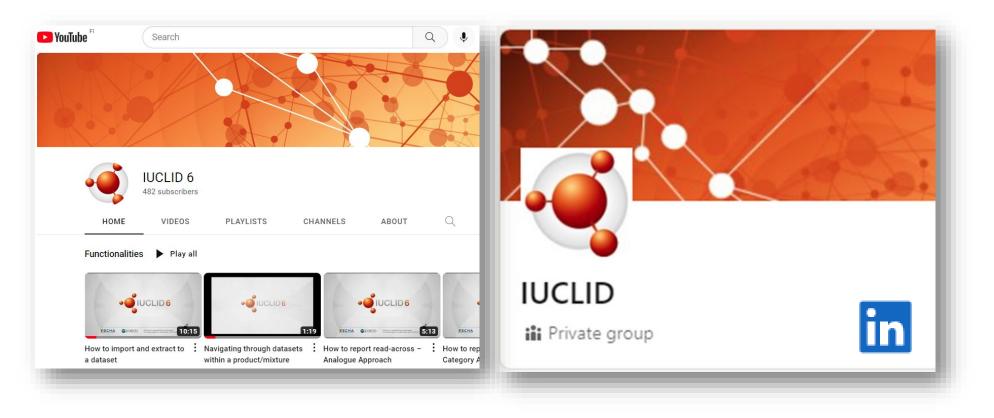

IUCLID YouTube channel with video tutorials

IUCLID LinkedIn group with latest news about the tool

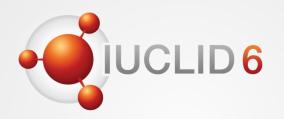

Thank you for your participation

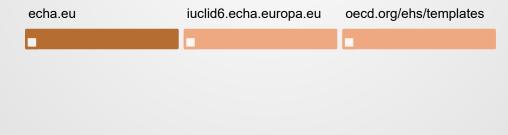

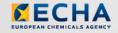

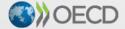

IUCLID 6 is developed by the European Chemicals Agency in association with the OECD

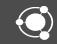